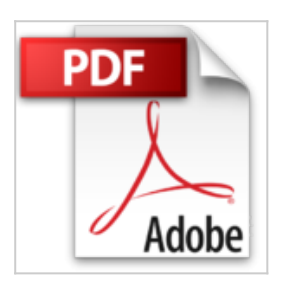

**[(Practical TCP/IP : Designing, Using, and Troubleshooting TCP/IP Networks on Linux and Windows)] [By (author) Niall Mansfield] published on (September, 2011)**

Niall Mansfield

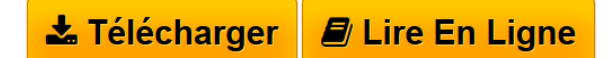

**[(Practical TCP/IP : Designing, Using, and Troubleshooting TCP/IP Networks on Linux and Windows)] [By (author) Niall Mansfield] published on (September, 2011)** Niall Mansfield

**[Download](http://bookspofr.club/fr/read.php?id=B01K0PAJ78&src=fbs)** [\[\(Practical TCP/IP : Designing, Using, and Troubleshoot](http://bookspofr.club/fr/read.php?id=B01K0PAJ78&src=fbs) [...pdf](http://bookspofr.club/fr/read.php?id=B01K0PAJ78&src=fbs)

**E** [Read Online](http://bookspofr.club/fr/read.php?id=B01K0PAJ78&src=fbs) [\[\(Practical TCP/IP : Designing, Using, and Troublesho](http://bookspofr.club/fr/read.php?id=B01K0PAJ78&src=fbs) [...pdf](http://bookspofr.club/fr/read.php?id=B01K0PAJ78&src=fbs)

## **[(Practical TCP/IP : Designing, Using, and Troubleshooting TCP/IP Networks on Linux and Windows)] [By (author) Niall Mansfield] published on (September, 2011)**

Niall Mansfield

**[(Practical TCP/IP : Designing, Using, and Troubleshooting TCP/IP Networks on Linux and Windows)] [By (author) Niall Mansfield] published on (September, 2011)** Niall Mansfield

**Téléchargez et lisez en ligne [(Practical TCP/IP : Designing, Using, and Troubleshooting TCP/IP Networks on Linux and Windows)] [By (author) Niall Mansfield] published on (September, 2011) Niall Mansfield**

Reliure: Broché

Download and Read Online [(Practical TCP/IP : Designing, Using, and Troubleshooting TCP/IP Networks on Linux and Windows)] [By (author) Niall Mansfield] published on (September, 2011) Niall Mansfield #6W9FYTO7H3I

Lire [(Practical TCP/IP : Designing, Using, and Troubleshooting TCP/IP Networks on Linux and Windows)] [By (author) Niall Mansfield] published on (September, 2011) par Niall Mansfield pour ebook en ligne[(Practical TCP/IP : Designing, Using, and Troubleshooting TCP/IP Networks on Linux and Windows)] [By (author) Niall Mansfield] published on (September, 2011) par Niall Mansfield Téléchargement gratuit de PDF, livres audio, livres à lire, bons livres à lire, livres bon marché, bons livres, livres en ligne, livres en ligne, revues de livres epub, lecture de livres en ligne, livres à lire en ligne, bibliothèque en ligne, bons livres à lire, PDF Les meilleurs livres à lire, les meilleurs livres pour lire les livres [(Practical TCP/IP : Designing, Using, and Troubleshooting TCP/IP Networks on Linux and Windows)] [By (author) Niall Mansfield] published on (September, 2011) par Niall Mansfield à lire en ligne.Online [(Practical TCP/IP : Designing, Using, and Troubleshooting TCP/IP Networks on Linux and Windows)] [By (author) Niall Mansfield] published on (September, 2011) par Niall Mansfield ebook Téléchargement PDF[(Practical TCP/IP : Designing, Using, and Troubleshooting TCP/IP Networks on Linux and Windows)] [By (author) Niall Mansfield] published on (September, 2011) par Niall Mansfield Doc[(Practical TCP/IP : Designing, Using, and Troubleshooting TCP/IP Networks on Linux and Windows)] [By (author) Niall Mansfield] published on (September, 2011) par Niall Mansfield Mobipocket[(Practical TCP/IP : Designing, Using, and Troubleshooting TCP/IP Networks on Linux and Windows)] [By (author) Niall Mansfield] published on (September, 2011) par Niall Mansfield EPub

## **6W9FYTO7H3I6W9FYTO7H3I6W9FYTO7H3I**